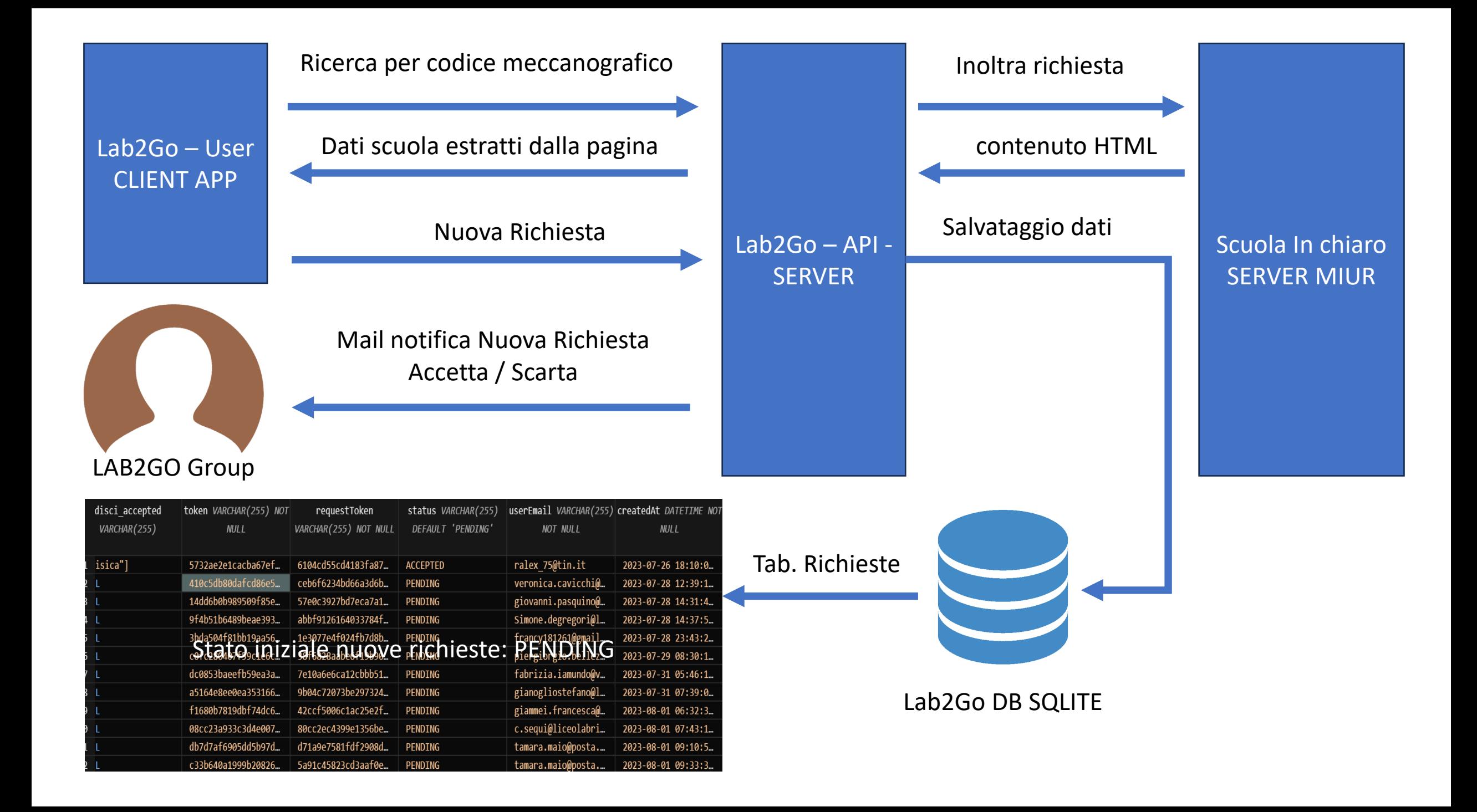

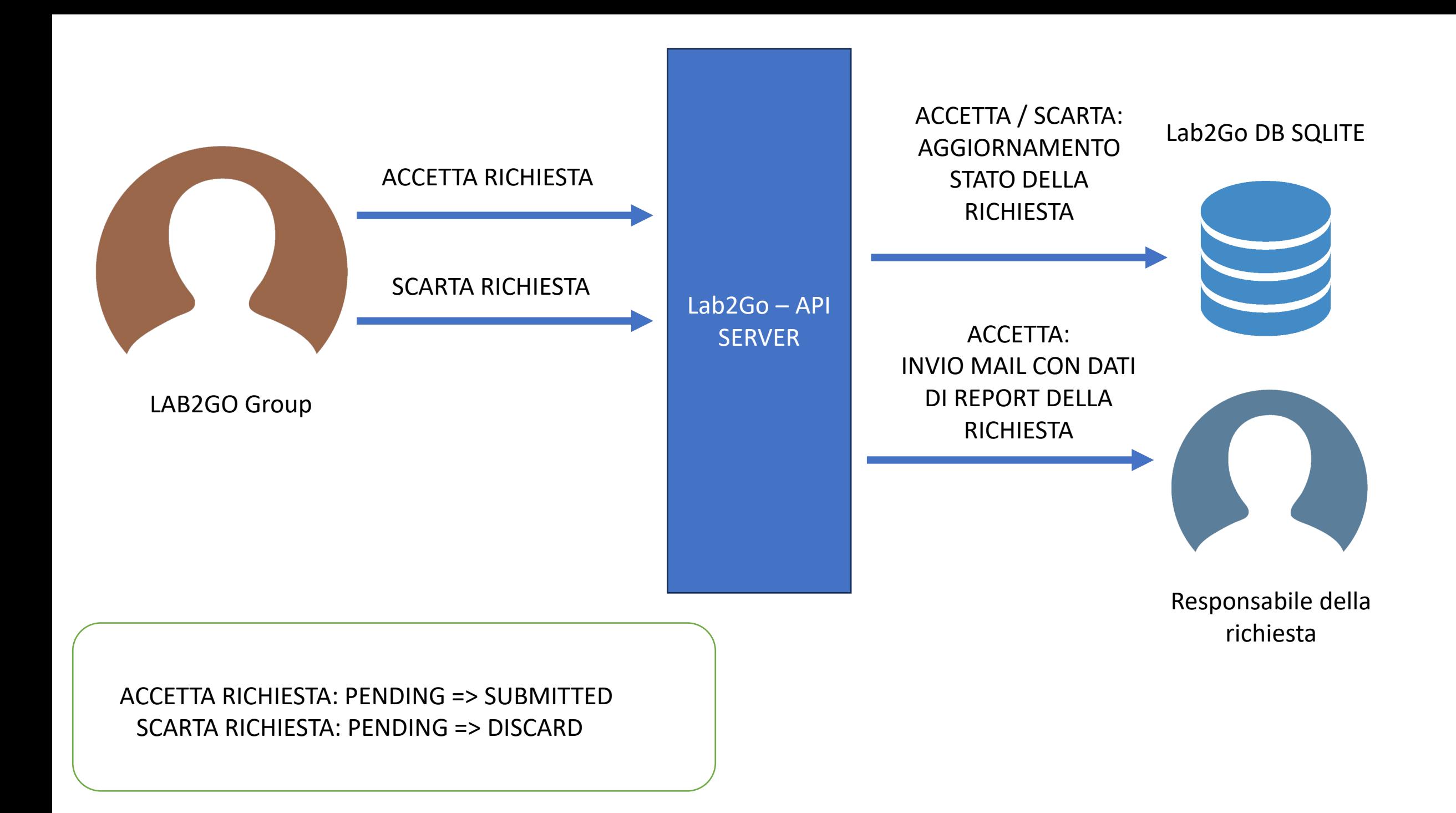

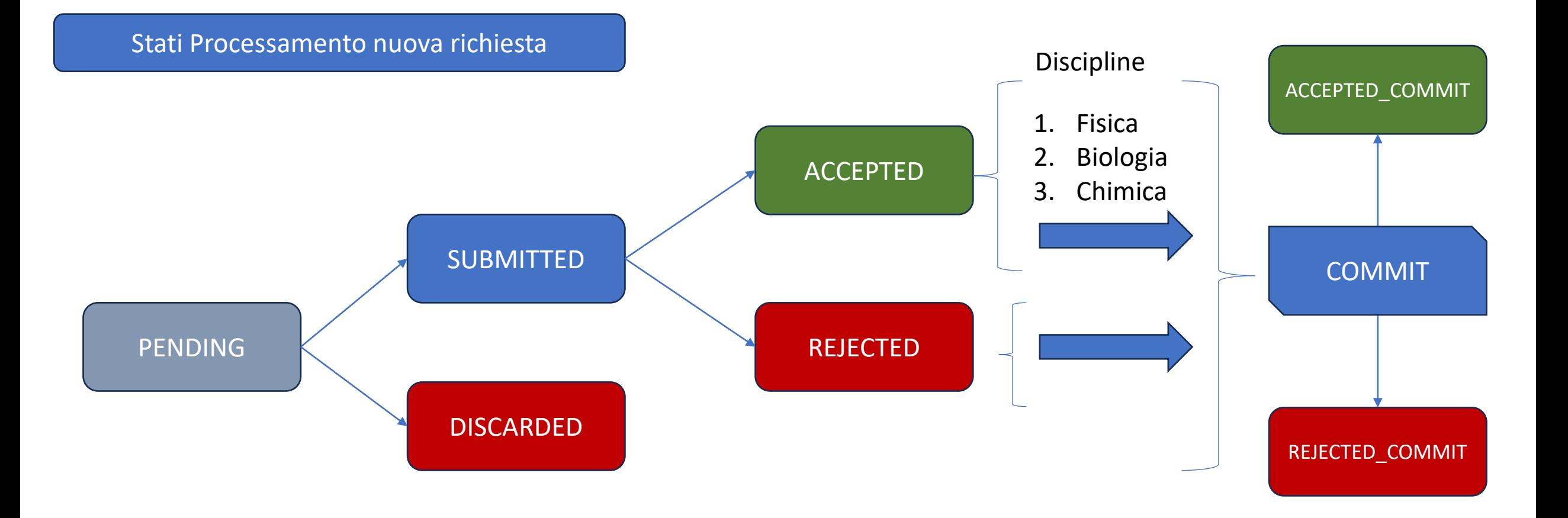

PENDING: La richiesta è sata presa in carico ma deve essere approvata dal responsabile di Lab2GO SUBMITTED: La richiesta è stata approvata, credenziali inviate al DOCENTE per gestire la sua richiesta DISCARDED: La richiesta è stata scartata perché ritenuta non idonea dal responsabile di Lab2GO ACCEPTED: La richiesta è stata accettata con le discipline selezionate ma il DOCENTE ancora non può vedere la decisione presa. REJECTED: La richiesta è stata rigettata perché …..

COMMIT: Le richieste vengono finalizzate e sono visibili al DOCENTE con lo stato della decisione presa (Accettato o Rifiutato) e discipline accettate.